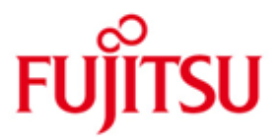

## Fujitsu Technology Solutions

CALENDAR (BS2000/OSD) Version V20.0A Juli 2017

Readme-Datei

Alle Rechte vorbehalten, insbesondere gewerbliche Schutzrechte. Änderung von technischen Daten sowie Lieferbarkeit vorbehalten. Haftung oder Garantie für Vollständigkeit, Aktualität und Richtigkeit der angegebenen Daten und Abbildungen ausgeschlossen. Wiedergegebene Bezeichnungen können Marken und/oder Urheberrechte sein, deren Benutzung durch Dritte für eigene Zwecke die Rechte der Inhaber verletzen kann.

Copyright © 2017 Fujitsu Technology Solutions GmbH

#### **[Einleitung](#page-3-0)**

- **[Kalenderdateien](#page-4-0)**
	- 2.1 [Allgemeines](#page-4-1)
	- 2.2 [Dateiattribute](#page-4-2)

# <span id="page-3-0"></span>**1 Einleitung**

Die vorliegende Readme-Datei zu CALENDAR V20.0 enthält Änderungen gegenüber folgendem Handbuch:

CALENDAR V17.0A Kalender erstellen und bearbeiten Ausgabe Juli 2010 Bestellnummer: U23372-J-Z125-2

Kapitel-/Abschnittverweise dieser Readme-Datei beziehen sich auf das oben genannte Handbuch.

## <span id="page-4-0"></span>**2 Kalenderdateien**

### <span id="page-4-1"></span>**2.1 Allgemeines**

 Die folgende Beschreibung ersetzt das Kapitel '2.2.3 Dateiattribute' im Handbuch (s.o.) auf Seite 20 .

#### <span id="page-4-2"></span>**2.2 Dateiattribute**

 Eine Kalenderdatei wird mit folgenden Attributen angelegt (siehe Ausgabe des Kommandos SHOW-FILE-ATTRIBUTES im Handbuch "Kommandos" [1]):

- FILE-STRUC=PAM
- BUF-LEN=STD(2)
- BLK-CONTR=NO
- MIGRATE=INHIBITED.